# Package 'OmaDB'

May 17, 2024

Title R wrapper for the OMA REST API

Version 2.20.0

Author Klara Kaleb

Maintainer Klara Kaleb <klara.kaleb18@ic.ac.uk>, Adrian Altenhoff <adrian.altenhoff@inf.ethz.ch>

Description A package for the orthology prediction data download from OMA database.

**Depends** R ( $>= 3.5$ ), httr ( $>= 1.2.1$ ), plyr( $>= 1.8.4$ )

Imports utils, ape, Biostrings, GenomicRanges, IRanges, methods, topGO, jsonlite

URL <https://github.com/DessimozLab/OmaDB>

BugReports <https://github.com/DessimozLab/OmaDB/issues>

Encoding UTF-8

License GPL-3

LazyData true

Suggests knitr, rmarkdown, testthat

VignetteBuilder knitr

biocViews Software, ComparativeGenomics, FunctionalGenomics, Genetics, Annotation, GO, FunctionalPrediction

RoxygenNote 7.1.1

git\_url https://git.bioconductor.org/packages/OmaDB

git\_branch RELEASE\_3\_19

git\_last\_commit 4258a28

git\_last\_commit\_date 2024-04-30

Repository Bioconductor 3.19

Date/Publication 2024-05-16

# <span id="page-1-0"></span>**Contents**

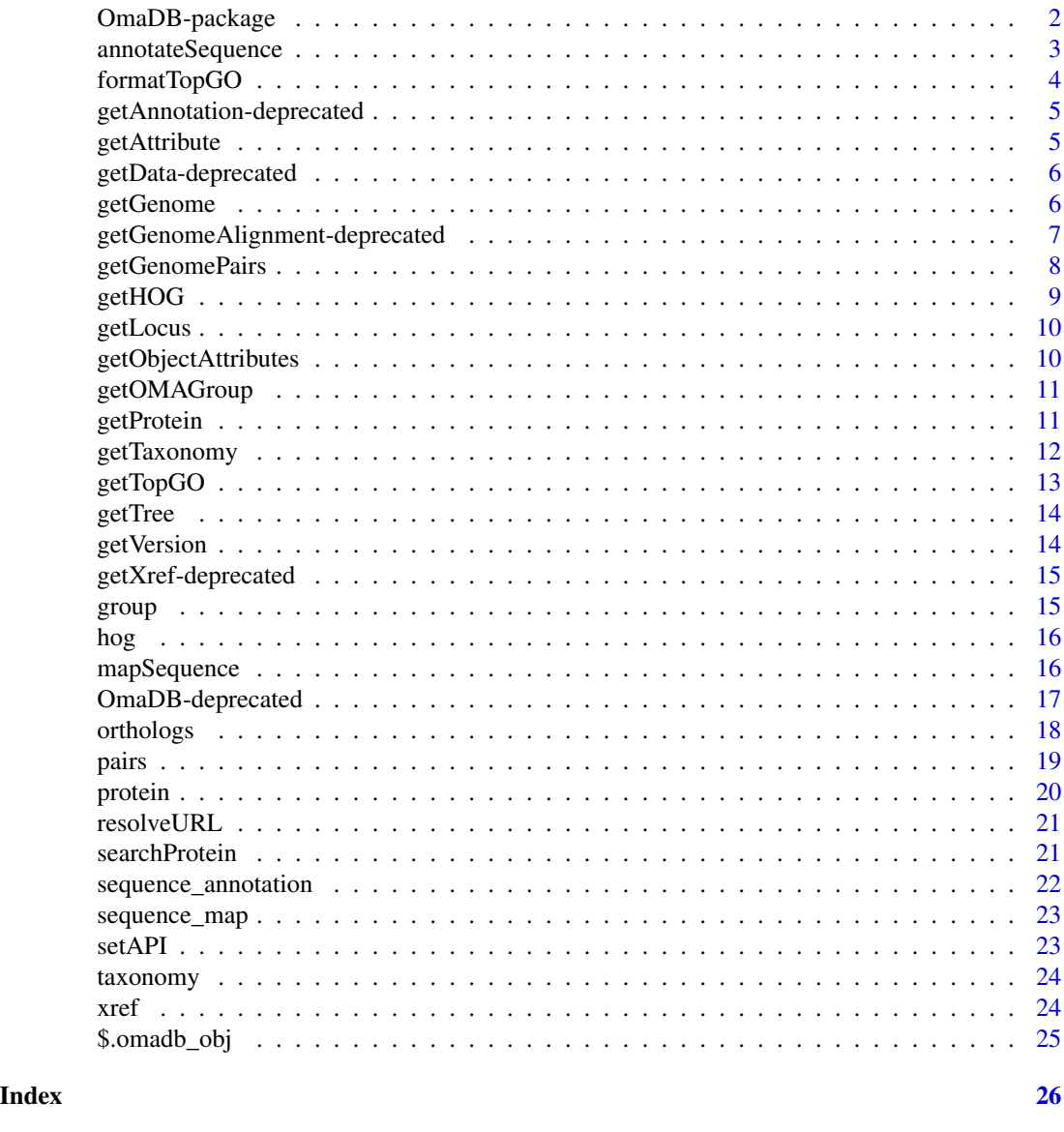

OmaDB-package *OmaDB: A package for the orthology prediction data download from OMA database.*

# Description

OmaDB is a wrapper for the REST API for the Orthologous MAtrix project (OMA) which is a database for the inference of orthologs among complete genomes. For more details on the OMA project, see <https://omabrowser.org/>.

### <span id="page-2-0"></span>annotateSequence 3

#### OmaDB functions

The package contains a range of functions that are used to query the database. Some of the main functions are listed below:

- getProtein()
- getHOG()
- getOMAGroup()
- getGenomePairs()
- getTaxonomy()
- mapSequence()
- annotateSequence()
- searchProtein()

In addition to these, OmaDB features a range of functions that are used to format the retrieved data into some commonly used Bioconductor objects using packages such as GenomicRanges, Biostrings, topGO and ggtree. Some of them are listed below:

- formatTopGO()
- getGRanges()

The above functions are described in more detail in the package vignette's listed below:

- Get started with OmaDB
- Exploring Hierarchical orthologous groups with OmaDB
- Exploring Taxonomic trees with OmaDB
- Sequence Analysis with OmaDB

<span id="page-2-1"></span>annotateSequence *Map GO annotation to a sequence that is not available in the OMA Browser*

#### **Description**

This function obtain Gene Ontology annotation for a given sequence that does not need to exist in the OMA Browser so far. The query sequence will analysed and a fast homology detection approach based on kmers will be used to detect the closest sequences in OMA. GO annotations for these top hits will be used to annotated the query sequence.

#### Usage

```
annotateSequence(query)
```
#### <span id="page-3-0"></span>Arguments

query the sequence to be annotated, it can be either a string or an AAString object from the Biostrings package

#### Value

a data.frame containing the the GO annotation information of the most similar protein to the query sequence

# Examples

annotateSequence(query='MNDPSLLGYPNVGPQQQQQQQQQQQQAGLLGKGTPNALQQQLHMNQLTGIPPPGLMNNSDVHTSSNNNSRQLLDQLANGNANMLNMN

formatTopGO *Format the GO annotations data*

#### Description

The function to create a list of GO annotations that is compatible with topGO from protein objects in roma

#### Usage

```
formatTopGO(geneList, format)
```
# Arguments

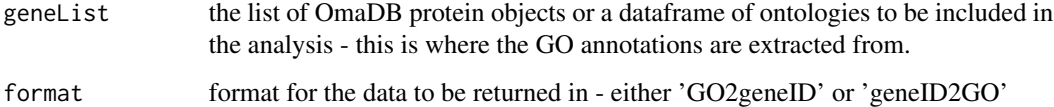

#### Value

a list containing the GO2geneID or geneID2GO information

# Examples

```
geneList = list(getProtein(id='YEAST01'),getProtein(id='YEAST03'))
annotations = formatTopGO(geneList,format='geneID2GO')
```
<span id="page-4-0"></span>getAnnotation-deprecated

*Get GO annotation for a sequence Function*

#### Description

This function should no longer be used. Use instead [annotateSequence](#page-2-1).

# Usage

```
getAnnotation(query)
```
#### Arguments

query the sequence to be annotated, it can be either a string or an AAString object from the Biostrings package

# Value

a data.frame containg the GO annotaition information linked to the query sequence

#### See Also

[OmaDB-deprecated](#page-16-1)

getAttribute *Get the value for the Object Attribute*

#### Description

The function to obtain the value for an object attribute.

#### Usage

getAttribute(obj, attribute)

#### Arguments

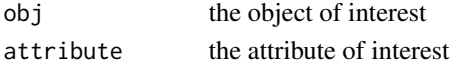

#### Value

an value for a given object attribute

#### Examples

members = getAttribute(getOMAGroup(id ='YEAST58'),'members')

<span id="page-5-0"></span>getData-deprecated *Get the Data Function*

#### Description

The function to obtain the information available for a single entry in the datase. This function should no longer be used. It has been divided into several functions: Use the following functions instead.

- [getProtein](#page-10-1) to obtain proteins (former type='protein')
- [getGenome](#page-5-1) to obtain genomes (former type='genome')
- [getOMAGroup](#page-10-2) to obtain genomes (former type='group')

#### Usage

getData(type, id, attribute = NULL)

# Arguments

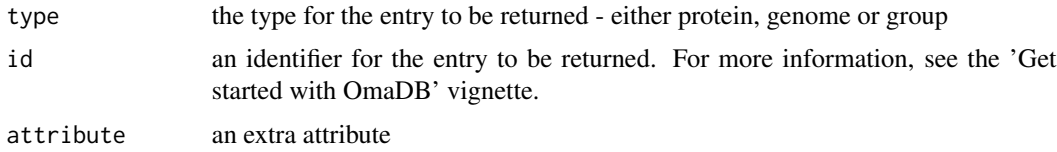

#### Value

an object containing the JSON keys as attributes

#### See Also

[OmaDB-deprecated](#page-16-1)

<span id="page-5-1"></span>getGenome *Retrieve a genome from the OMA Browser database*

### Description

This function obtains the basic information for one specific genome available on the OMA Browser, or - if no id is provided - a dataframe with all available genomes.

#### Usage

getGenome(id = NULL, attribute = NULL)

# <span id="page-6-0"></span>Arguments

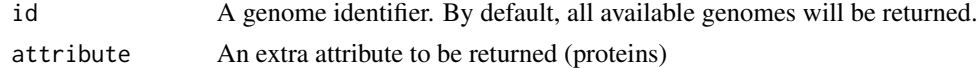

# Details

Ids can be either the scientific name of a species, the NCBI taxonomy id or the UniProtKB mnemonic species code.

The optional argument attribute can be used to directly load the proteins belonging to the genome. Alternatively, you can access the proteins attribute of the result which will transparently load the proteins from the OMA Browser.

# Value

an object containing the JSON keys as attributes or a dataframe

# Examples

```
getGenome()
getGenome(id='HUMAN')
getGenome(id=9606)
getGenome(id='HUMAN',attribute='proteins')
```
getGenomeAlignment-deprecated

*Get Whole Genome Alignment Function*

# Description

This function should no longer be used. Use instaed [getGenomePairs](#page-7-1).

# Usage

```
getGenomeAlignment(genome1, genome2, chr1 = NULL, chr2 = NULL,
 rel\_type = NULL
```
#### Arguments

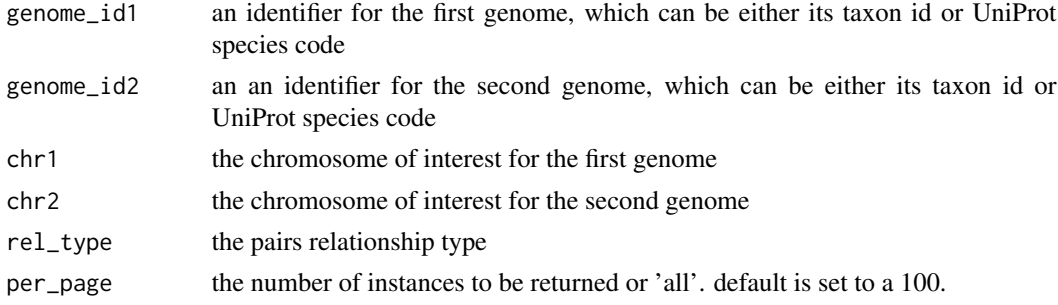

#### <span id="page-7-0"></span>Value

a dataframe containing information about both the entries in the orthologous pair and their relationship

#### See Also

[OmaDB-deprecated](#page-16-1)

<span id="page-7-1"></span>getGenomePairs *Retrieves the pairwise relations among two genomes*

#### Description

This function retrieves the pairwise relations among two genomes from the OMA Browser database. The relations are orthologs in case the genomes are different and "close paralogs" and "homoeologs" in case they are the same.

#### Usage

```
getGenomePairs(genome_id1, genome_id2, chr1 = NULL, chr2 = NULL,
  rel\_type = NULL, ...
```
#### Arguments

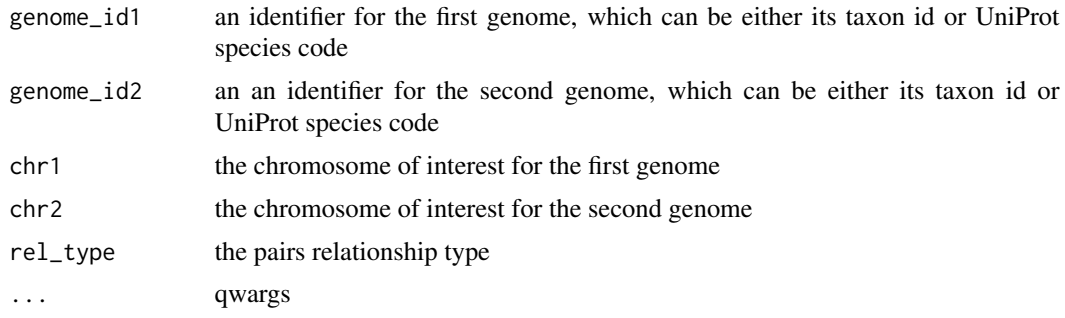

### Details

By using the parameters chr1 and chr2, one can limit the relations to a certain chromosome for one or both genomes. The id of the chromosome corresponds to the chromosome ids from the [getGenome](#page-5-1) result.

The rel\_type parameter further limits the returned relations to a specific subtype of orthologs (i.e. "1:1", "1:n", "m:1", "m:n") or - within a genome to either "close paralogs" or "homeologs".

#### Value

a dataframe containing information about both the entries in the orthologous pair and their relationship

#### <span id="page-8-0"></span>getHOG 99 and 200 million and 200 million and 200 million and 200 million and 200 million and 200 million and 20

#### Examples

getGenomePairs(genome\_id1='YEAST',genome\_id2='ASHGO')

#### getHOG *Retrieve a HOG from the OMA Browser*

# Description

The function retrieves a specific Hierarchical Orthologous Group (HOG) from the OMA Browser database. A HOG is a set of genes that have all decendet from a single ancestral gene at a specific taxonomic level.

#### Usage

getHOG(id, level = NULL, members = FALSE)

#### Arguments

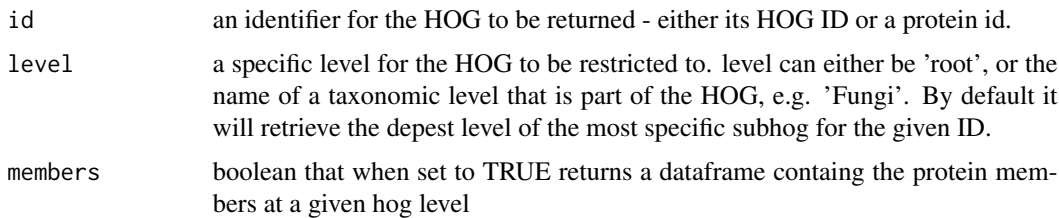

#### Details

A HOG can be identified by its member proteins and a taxonomic level, or a HOG ID. As a taxonomic level, you can use either 'root' to retrieve the HOG at its deepest level, or the name of NCBI taxonomy level, or leave it out in which case the deepest level that doesn't include a duplication node is used.

The function either returns a single hog object or a list of hog objects. The later happens if the HOG ID you provide has already split into several sub-hogs at the level you indicate.

# Value

an object containing HOG attributes, or a list of those

# Examples

```
getHOG(id = 'YEAST590')
getHOG(id = 'YEAST590', level='root')
getHOG(id = 'YEAST590', level='Saccharomycetaceae', members=TRUE)
```
<span id="page-9-0"></span>

Function to obtain loci in genomic range format for a given list of proteins

#### Usage

```
getLocus(proteins)
```
#### Arguments

proteins the dataframe or a list of dataframes containing the protein data of interest. this can either be the members df or a list of protein ids.

# Value

genomic range object from the GenomicRanges package in Bioconductor

# Examples

loci = getLocus(proteins = getOMAGroup('YEAST58')['members'])

getObjectAttributes *Get the Object Attributes*

# Description

The function to obtain the attributes and their data types for the object created.

# Usage

```
getObjectAttributes(obj)
```
#### Arguments

obj the object of interest

# Value

an list of object attributes and their data classes

# Examples

attributes = getObjectAttributes(getOMAGroup(id ='YEAST58'))

<span id="page-10-2"></span><span id="page-10-0"></span>

This function obtains an OMA Group from the OMA Browser database. An OMA Group is defined to be a clique of proteins that are all orthologous to each other, i.e. they are all related through speciation events only. An OMA Group can thus by definition not contain any inparalogs. It is a very stringent orthology grouping approach. OMA Groups are mostly useful to infer phylogenetic species tree where they can be used as marker genes.

#### Usage

getOMAGroup(id, attribute = NULL)

#### Arguments

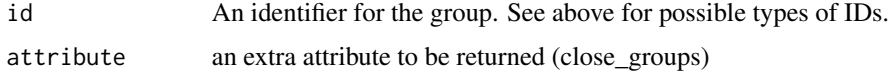

### Details

Retrieving an OMA Group can be done using a group nr as id, its fingerprint (a 7mer AA sequence which is unique to proteins in that group), a member protein id or any sequence pattern that is unique to the group.

#### Value

an object containing the JSON keys as attributes or a dataframe

#### Examples

```
getOMAGroup(id='58')
getOMAGroup(id='P12345')
getOMAGroup(id='NNRRGRI')
getOMAGroup(id='58', attribute='close_groups')
```
<span id="page-10-1"></span>getProtein *Retrieve a protein from the OMA Browser*

#### Description

This function enables to retrieve information on one or several proteins from the OMA Browser database.

#### <span id="page-11-0"></span>Usage

getProtein(id, attribute = NULL)

#### Arguments

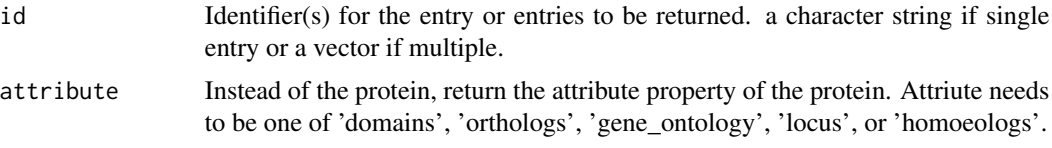

# Details

In its simplest form the function returns the base data of the query protein. The query protein can be selected with any unique id, for example with a UniProtKB accession (P12345), an OMA id (YEAST00012), or a RefSeq id (NP\_001226). To retrieve more than one protein, you should pass a vector of IDs.

Non-scalar properties of proteins such as their domains, GO annotations, orthologs or homeologs will get loaded upon accessing them, or if you only need this information you can set the attribute parameter to the property name and retrieve this information directly.

### Value

An object containing the JSON keys as attributes or a dataframe containing the non-scalar protein property.

#### See Also

For non-unique non-unique IDs or partial ID lookup, use [searchProtein](#page-20-1) instead.

#### Examples

```
getProtein(id='YEAST00001')
getProtein(id='YEAST00001', attribute='orthologs')
getProtein(id=c('YEAST00001','YEAST00002','YEAST00012'))
getProtein(id=c('YEAST00001','YEAST00002','YEAST00012'), attribute='gene_ontology')
```

```
getTaxonomy Get the Taxonomic tree function
```
# **Description**

The function to obtain the taxonomic tree from the database in the newick format that can be plugged into phylo.io for visualisation.

#### Usage

```
getTaxonomy(root = NULL, members = NULL, newick = TRUE)
```
# <span id="page-12-0"></span>getTopGO 13

# Arguments

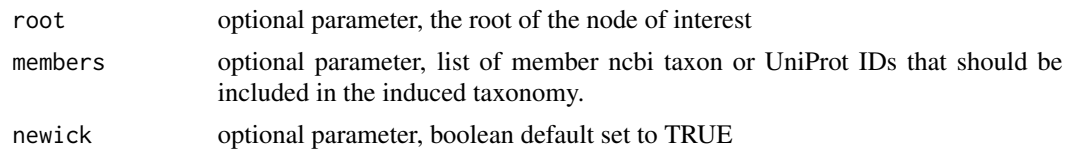

# Value

an object containing the JSON keys as attributes

# Examples

```
getTaxonomy()
getTaxonomy(members='YEAST,ASHGO')
getTaxonomy(root='Alveolata')
```
getTopGO *Get the topGO Object function*

# Description

The function to create a topGO object containing the GO annotations for the given protein list.

# Usage

getTopGO(annotations, format, foregroundGenes, ontology)

# Arguments

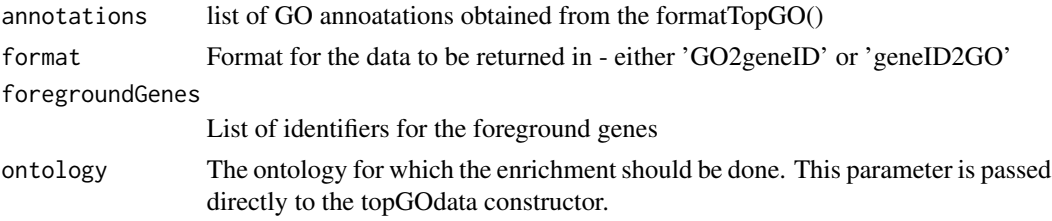

#### Value

topGO object

# Examples

```
geneList = list(getProtein(id='YEAST58'),getProtein(id='YEAST00059'))
annotations = formatTopGO(geneList,format='geneID2GO')
library(topGO)
getTopGO(annotations, foregroundGenes = list('YEAST00058'), format = 'geneID2GO', ontology = 'BP')
```
<span id="page-13-0"></span>

A convenience function to obtain a tree object from newick tree, essentially wraps read.tree from the ape package.

### Usage

getTree(newick)

# Arguments

newick The newick tree to be instantiated.

# Value

a tree object

# Examples

```
taxonomy = getTaxonomy(root='Alveolata')
getTree(newick=taxonomy$newick)
```
getVersion *Get the API and database version function*

#### Description

The function to obtain the API and database version that the package is using.

#### Usage

```
getVersion()
```
# Value

S3 object

# Examples

getVersion()

<span id="page-14-0"></span>getXref-deprecated *Get the CrossReferences in the OMA database for a pattern*

#### Description

This function is should no longer be used. Use instead [searchProtein](#page-20-1).

#### Usage

```
getXref(pattern)
```
# Arguments

pattern the pattern to query the OMA database with - needs to be at least 3 characters long

# Value

a data.frame containing information on the cross references for a given pattern

#### See Also

[OmaDB-deprecated](#page-16-1)

group *An example OMA group object.*

# Description

An object containing information for the OMA group number 737636.

# Usage

group

# Format

An S3 object with 4 variables:

group\_nr group number, not stable across releases

fingerprint fingerprint of the oma group, stable across releases

related\_groups url to the endpoint containing the list of oma groups that share some of the orthologs with this oma group

members list of protein members of this oma group ...

# Source

<https://omabrowser.org/api/group/YEAST58/>

An object containing information for the HOG:0273533.1b.

#### Usage

hog

#### Format

An S3 object with 8 variables:

hog\_id hog identifier level the taxonomic level of this hog levels\_url url pointer to the hog information at a given level members\_url url pointer to the list of gene members for this hog alternative\_members a dataframe object containing the rest of the taxonomic levels in this hog roothog\_id the root taxonomic level of this hog parent\_hogs a dataframe containing information on the parent hogs to the current hogs children\_hogs a dataframe containing information on the children hogs to the current hogs ...

# Source

<https://omabrowser.org/api/hog/HOG:0273533.1b/>

mapSequence *Map the Protein Sequence Function*

#### Description

The function to identify a sequence.

#### Usage

```
mapSequence(query, search = NULL, full_length = FALSE)
```
<span id="page-15-0"></span>

#### <span id="page-16-0"></span>Arguments

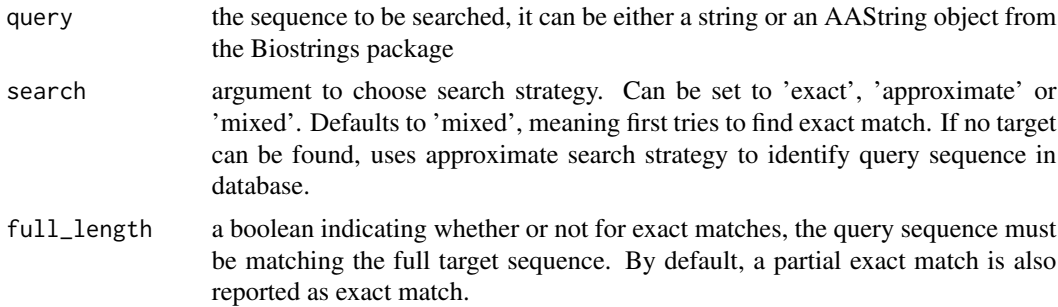

#### Value

a data.frame containing the information of matches for the query sequence

#### Examples

mapSequence(query='MNDPSLLGYPNVGPQQQQQQQQQQAGLLGKGTPNALQQQLHMNQLTGIPPPGLMNNSDVHTSSNNNSRQLLDQLANGNANMLNMNMDNNN mapSequence(search='mixed',query='NKLLQPTDFQQSHIAEASKSLVDCTKQALMEMADTLTDSKTAKKQQPTGDSTPSGTATNSAVSTPLTPKIELFANG

<span id="page-16-1"></span>OmaDB-deprecated *Deprecated functions in package* OmaDB*.*

#### Description

These functions are provided for compatibility with older versions of OmaDB only, and will be defunct at the next release.

#### Usage

```
getXref(pattern)
```
getAnnotation(query)

```
getGenomeAlignment(genome1, genome2, chr1 = NULL, chr2 = NULL,
 rel_type = NULL)
```

```
getData(type, id, attribute = NULL)
```
# Details

The following functions are deprecated and will be made defunct; use the replacement indicated below:

#### getXref

For getXref, use [searchProtein](#page-20-1).

#### <span id="page-17-0"></span>18 orthologs and the control of the control of the control of the control of the control of the control of the control of the control of the control of the control of the control of the control of the control of the contro

#### getAnnotation

For getAnnotation, use [annotateSequence](#page-2-1).

#### getGenomeAlignment

For getGenomeAlignment, use [getGenomePairs](#page-7-1).

#### getData

For getData, use [getProtein,](#page-10-1) [getGenome,](#page-5-1) [getOMAGroup](#page-10-2).

orthologs *An example orthologs object.*

#### Description

A dataframe containing information for the orthologs of protein YEAST00058.

#### Usage

orthologs

#### Format

A dataframe object with 15 variables:

entry\_nr entry number of the ortholog omaid oma identifier of the ortholog canonicalid canonicalid of the ortholog sequence\_md5 sequence\_md5 of the ortholog oma group oma group of the ortholog oma\_hog\_id hog id of the ortholog chromosome chromosomal location of the ortholog locus.start start locus of the ortholog locus.end end locus of the ortholog locus.strand locus strand of the ortholog is\_main\_isoform true/false rel\_type relationship type of the ortholog to the gene distance ortholog distance score ortholog score ...

#### Source

<https://omabrowser.org/api/protein/YEAST00058/orthologs>

<span id="page-18-0"></span>

A dataframe containing information for the whole genome aligment of YEAST and ASHGO.

#### Usage

pairs

# Format

A dataframe object with 12 variables for each member of the pair, as well some 3 additional variables:

entry\_nr entry number of the ortholog omaid oma identifier of the ortholog canonicalid canonicalid of the ortholog sequence\_md5 sequence\_md5 of the ortholog oma\_group oma\_group of the ortholog oma\_hog\_id hog id of the ortholog chromosome chromosomal location of the ortholog locus.start start locus of the ortholog locus.end end locus of the ortholog locus.strand locus strand of the ortholog is\_main\_isoform true/false rel\_type relationship type of the ortholog to the gene distance ortholog distance score ortholog score ...

### Source

<https://omabrowser.org/api/pairs/YEAST/ASHGO/>

<span id="page-19-0"></span>An object containing information for the YEAST00058 protein.

#### Usage

protein

#### Format

A S3 object with 23 variables: entry\_nr entry number of the protein entry\_url url pointer to the protein omaid oma identifier of the protein canonicalid canonicalid of the protein sequence\_md5 sequence\_md5 of the protein oma\_group oma\_group of the protein oma\_hog\_id hog id of the protein chromosome chromosomal location of the protein locus GRanges object with the locus information for the protein is\_main\_isoform true/false roothog\_id root taxonomic level of the relevant hog roothog id taxonomic levels of the hog in which the protein is present sequence\_length length of the protein sequence sequence AAString of the protein sequence cdna DNAString of the protein sequence domains url pointer to the list of protein domains xref url pointer to the list of protein cross references orthologs url pointer to the list of protein orthologs homeologs url pointer to the list of protein homeologs gene\_ontology url pointer to the list of protein GO ontologies oma\_group\_url url pointer to the protein oma group oma\_hog\_members url pointer to the protein hog members alternative isoforms urls list of url pointers to the protein isoforms ...

#### Source

<https://omabrowser.org/api/protein/6633022/>

<span id="page-20-0"></span>This function is usualy not needed by users. In most circumstances an attribute containing a URL is automatically loaded when accessed. However, in case the data is transformed into a dataframe, this will no longer be true, in which case one can access the data behind this attribute using this function.

#### Usage

resolveURL(url)

#### Arguments

url The url of interest

#### Value

a data.frame containing the information behind an URL

#### Examples

resolveURL('http://omabrowser.org/api/protein/YEAST58/gene\_ontology/')

<span id="page-20-1"></span>searchProtein *Get the CrossReferences in the OMA database for a pattern*

#### Description

The function to list all the crossreferences that match a certain defined pattern.

#### Usage

```
searchProtein(pattern)
```
# Arguments

pattern the pattern to query the OMA database with - needs to be at least 3 characters long

#### Value

a data.frame containing information on the cross references for a given pattern

#### <span id="page-21-0"></span>Examples

searchProtein(pattern='MAL')

sequence\_annotation *An example dataframe containing GO annotations identified from a given sequence.*

#### Description

An example dataframe containing GO annotations identified from a given sequence.

# Usage

sequence\_annotation

# Format

A dataframe with 13 variables:

Qualifier qualifier of the annotation

GO\_ID GO term for the annotation

With GO term for the annotation

Evidence evidence for the annotation

Date date

DB\_Object\_Type identified object type

DB\_Object\_Name identified object name

Aspect aspect

Assigned\_By assignment of the annotation

GO\_name GO term name

DB database

DB.Reference database reference

Synonym synonym ...

#### Source

https://omabrowser.org/api/function/?query=MNDPSLLGYPNVGPQQQQQQQQQQHAGLLGKGTPNALQQQLHMNQLTGIPPPGLMN

<span id="page-22-0"></span>sequence\_map *An example dataframe containing proteins identified from a given sequence.*

# Description

An example dataframe containing proteins identified from a given sequence.

# Usage

sequence\_map

# Format

A dataframe with 3 variables:

query sequence that was queried

identified\_by type of identification

targets list of protein targets identified ...

#### Source

https://omabrowser.org/api/sequences/?query=MNDPSLLGYPNVGPQQQQQQQQQQQHAGLLGKGTPNALQQQLHMNQLTGIPPPGLM

setAPI *Set the url to the OMA Browser API*

# Description

Function to set the base url to the OMA Browser API. If no url is specified, the default OMA Browser API url is used.

#### Usage

setAPI(url)

### Arguments

url Base url to the API

<span id="page-23-0"></span>

An example newick format taxonomy object.

# Usage

taxonomy

# Format

An S3 with 2 variables:

root\_taxon sequence that was queried newick taxonomy newick ...

### Source

<https://omabrowser.org/api/taxonomy/Alveolata/?type=newick>

xref *An example xref object.*

#### Description

An example xref object.

#### Usage

xref

#### Format

A dataframe with 8 variables:

xref cross reference

source source of the cross reference

entry\_nr oma database entry number

oma\_id oma id of the cross reference

genome.code genome\_id of the cross reference

genome.taxon\_id taxon\_id of the cross reference

genome.species species of the cross reference

genome.genome\_url genome url pointer of the cross reference ...

# <span id="page-24-0"></span>\$.omadb\_obj 25

# Source

<https://omabrowser.org/api/xref/?search=MAL>

\$.omadb\_obj *Resolve URLs automatically when accessed*

# Description

The function to obtain further information from a given url.

# Usage

## S3 method for class 'omadb\_obj' x\$name

# Arguments

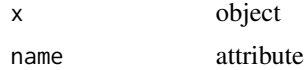

# Value

API response behind the URL

# <span id="page-25-0"></span>Index

```
∗ datasets
    group, 15
    hog, 16
    orthologs, 18
    pairs, 19
    protein, 20
    sequence_annotation, 22
    sequence_map, 23
    taxonomy, 24
    xref, 24
∗ internal
    getAnnotation-deprecated, 5
    getData-deprecated, 6
    getGenomeAlignment-deprecated, 7
    getXref-deprecated, 15
    OmaDB-deprecated, 17
$.omadb_obj, 25
annotateSequence, 3, 5, 18
formatTopGO, 4
getAnnotation (OmaDB-deprecated), 17
getAnnotation-deprecated, 5
getAttribute, 5
getData (OmaDB-deprecated), 17
getData-deprecated, 6
getGenome, 6, 6, 8, 18
getGenomeAlignment (OmaDB-deprecated),
        17
getGenomeAlignment-deprecated, 7
getGenomePairs, 7, 8, 18
getHOG, 9
getLocus, 10
getObjectAttributes, 10
getOMAGroup, 6, 11, 18
getProtein, 6, 11, 18
getTaxonomy, 12
getTopGO, 13
getTree, 14
```
getVersion, [14](#page-13-0) getXref *(*OmaDB-deprecated*)*, [17](#page-16-0) getXref-deprecated, [15](#page-14-0) group, [15](#page-14-0)

hog, [16](#page-15-0)

mapSequence, [16](#page-15-0)

OmaDB *(*OmaDB-package*)*, [2](#page-1-0) OmaDB-deprecated, [17](#page-16-0) OmaDB-package, [2](#page-1-0) orthologs, [18](#page-17-0)

pairs, [19](#page-18-0) protein, [20](#page-19-0)

resolveURL, [21](#page-20-0)

```
searchProtein, 12, 15, 17, 21
sequence_annotation, 22
sequence_map, 23
setAPI, 23
```
taxonomy, [24](#page-23-0)

xref, [24](#page-23-0)